# **General Disclaimer**

# **One or more of the Following Statements may affect this Document**

- This document has been reproduced from the best copy furnished by the organizational source. It is being released in the interest of making available as much information as possible.
- This document may contain data, which exceeds the sheet parameters. It was furnished in this condition by the organizational source and is the best copy available.
- This document may contain tone-on-tone or color graphs, charts and/or pictures, which have been reproduced in black and white.
- This document is paginated as submitted by the original source.
- Portions of this document are not fully legible due to the historical nature of some of the material. However, it is the best reproduction available from the original submission.

Produced by the NASA Center for Aerospace Information (CASI)

# NASA TECHNICAL MEMORANDUM

# **JSC-09379**

**NASA TM X-58182 May 1976** 

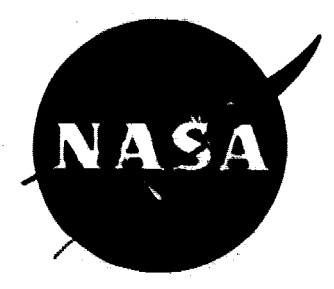

# THE ADAMS FORMULAS FOR NUMERICAL INTEGRATION

# OF DIFFERENTIAL EQUATIONS FROM 1ST TO 20TH ORDER

N76-26919 (NASA-TH-X-58182) THE ADAMS FORMULAS FCR NUMERICAL INTEGRATION OF CIFFERENTIAL EQUATIONS FROM 1ST TO 20TH ORDER (NASA) Unclas CSCL 12A 37 p HC \$4.00  $G3/64$ 42323

NATIONAL AERONAUTICS AND SPACE ADMINISTRATION

LYNDON B JOHNSON SPACE CENTER

HOUSTON, TEXAS 77058

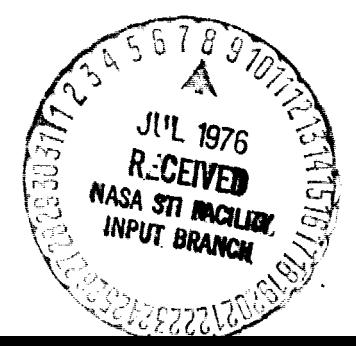

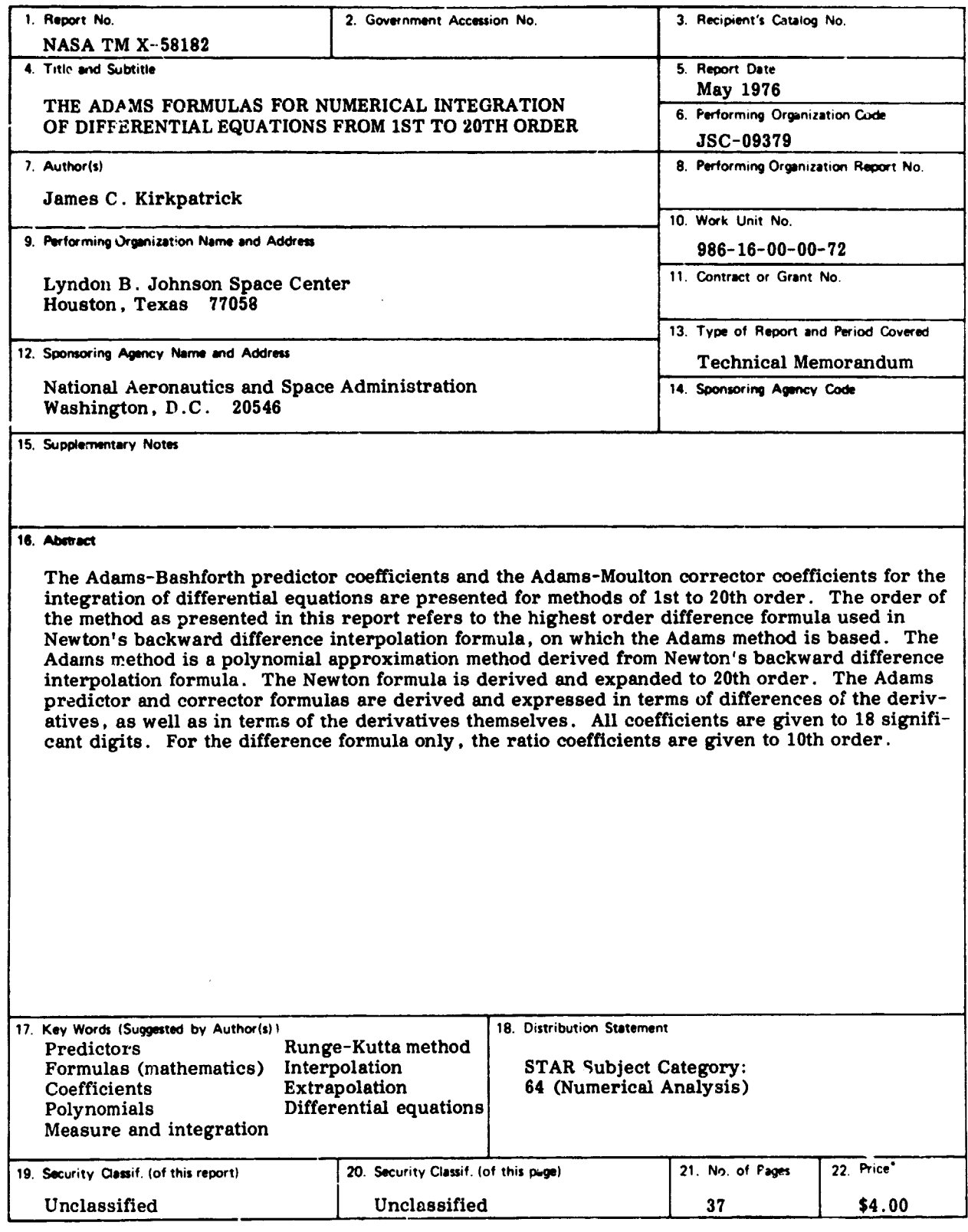

'For sale by the National Technical Information Service, Springfield, Virginia 22161

 $\sim$ 

 $\frac{p}{M}$  $\mathbf{u}$ 

 $\downarrow$  s

 $\sim$ 

 $\bar{z}$ 

 $\overline{\phantom{a}}$ 

 $\bar{z}$ 

t,

# **THE ADAMS FORMULAS FOR NUMERICAL INTEGRATION**

 $\hat{f}_i$ 

 $\ddot{\phantom{a}}$ 

 $\bullet$ 

 $\hat{\mathbf{z}}$ 

# **OF DIFFERENTIAL EQUATIONS FROM 1ST TO 20TH ORDER**

**James C. Kirkpatrick Lyndon B. Johnson Space Center Houston, Texas 77058**

# **CONTENTS**

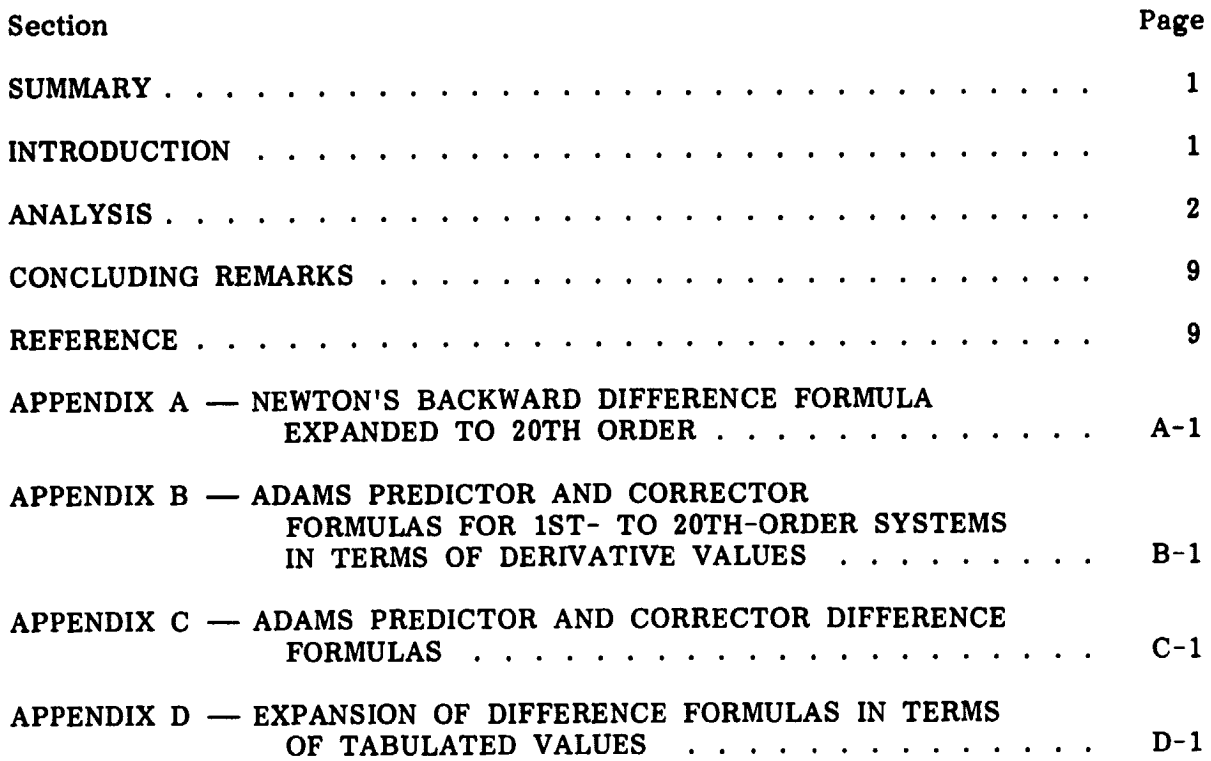

 $\bar{L}$ 

 $\sim$ 

 $\sim$ 

 $\hat{\boldsymbol{\rho}}$ 

**Sharp** 

# PRECEDING PAGE BLANK NOT FILMED

#### THE ADAMS FORMULAS FOR NUMERICAL INTEGRATION

## OF DIFFERENTIAL EQUATIONS FROM 1ST TO 20TH ORDER

By James C. Kirkpatrick Lyndon B. Johnson Space Center

#### SUMMARY

The Adams integration method is a fast, accurate polynomial approximation method for integrating differential equations numerically. The method, which was derived from Newton's backward difference interpolation formula, requires only two derivative evaluations for each integration step. The formulas are derived in terms of differences of the derivatives, as well as in terms of the derivatives themselves. All coefficients are given to 18 significant digits. For the difference formula only, the ratio coefficients are given to 10th order. The binomial and factorial coefficients associated with the difference formulas are also given to 20th order.

The accuracy of the Adams integration method is a function of (1) the accuracy of the first  $n + 1$  derivative values, which must be initially supplied, and (2) the order of the method chosen in relationship to the word length of the computer. (The higher the order of the method used, the smaller the size of the integration step that can be used; however, an order that is tuo high or too low can lead to serious errors and cause the solution to diverge.)

#### INTRODUCTION

The Adams formulas constitute one of the fastest and most accurate methods for numerical integration of differential equations; however, there are two major drawbacks: the formulas are not self-starting, and the amount of labor associated with the computation of the higher order formulas is nearly prohibitive. The first drawback can be overcome by using a self-starting method to initiate the solution. Of the self-starting methods, the fourth-order Runge-Kutta method (with the Gill modification) and the Fehlberg 7/8 method are the most common. The second drawback can be overcome by judicious programing. It is hoped that the results presented in this report will eliminate the need for programing the solution for the computation of required coefficients.

The Adams method is a polynomial approximation method derived from Newton's backward difference interpolation formula. The Newton formula is derived in the analysis section, and the results are expanded to 20th order in appendix A. The Adams formulas are also derived in the analysis section, and those results are expanded for use in 1st- to 20th-order systems in appendix B. Appendixes C and D provide, respectively, the expansions of the Newton formula used in the derivation

of the Adams formulas and the difference formulas in terms of the tabulated function values. Both expansions are carried out to 20th order.

# ANALYSIS

Newton's backward difference formula is used for interpolating a value of a function  $y = f(x)$  near the end of an ordered set of tabular values  $y_i$ . Thus, if  $y = f(x)$  denotes a function that takes the values  $y_n$ ,  $y_{n-1}$ ,  $y_{n-2}'$ , ...,  $y_1$  for the  $n + 1$  equidistant values  $x_n, x_{n-1}, y_{n-2}, \ldots, x_n$  of the independent variable x, then finding a suitable polynomial  $F(x)$  to replace the tabulated function over a given interval can be accomplished (ref. 1) by

$$
F(x) = a_0 + \sum_{i=0}^{n-1} a_{i+1} \prod_{k=n-i}^{n} (x - x_k)
$$
  
\n
$$
= a_0 + a_1 (x - x_n) + a_2 (x - x_{n-1}) (x - x_n)
$$
  
\n
$$
+ a_3 (x - x_{n-2}) (x - x_{n-1}) (x - x_n)
$$
  
\n
$$
\vdots
$$
  
\n
$$
+ a_r (x - x_{n-r+1}) (x - x_{n-r+2}) \cdot \cdot \cdot (x - x_n)
$$
  
\n
$$
\vdots
$$
  
\n
$$
+ a_n (x - x_1) (x - x_2) \cdot \cdot \cdot (x - x_n)
$$
  
\n(1)

The coefficients  $a_0, a_1, a_2, \ldots, a_n$  will be determined to make  $F(x_n) = y_n$ ,  $F(x_{n-1}) = y_{n-1}, F(x_{n-2}) = y_{n-2}, \ldots, F(x_1) = y_1.$ 

Substituting successive values  $x_n, x_{n-1}, \ldots, x_1$  for x, together with the corresponding tabular function values  $y_n, y_{n-1}, \ldots, y_1$ , in equation (1) gives

$$
\mathbf{y}_n = \mathbf{a}_0 \quad \text{or} \quad \mathbf{a}_0 = \mathbf{y}_n \tag{2}
$$

ţ

$$
y_{n-1} = a_0 + a_1 (x_{n-1} - x_n)
$$
  
=  $y_n + a_1 (x_{n-1} - x_n)$  (3)

Because the  $x_i$  are equidistant,  $x_{i+1} - x_i = h$  and

$$
a_1 = \frac{\left(y_n - y_{n-1}\right)}{h} = \frac{\Delta_1 y_n}{h} \tag{4}
$$

Similarly,

Ķ

 $\hat{\phantom{a}}$ 

$$
y_{n-2} = a_0 + a_1(x_{n-2} - x_n) + a_2(x_{n-2} - x_{n-1})(x_{n-1} - x_n)
$$
  
=  $y_n + \frac{y_n - y_{n-1}}{h} (-2h) + a_2(-h) (-2h)$   
=  $-y_n + 2y_{n-1} + 2a_2h^2$   

$$
a_2 = \frac{y_n - 2y_{n-1} + y_{n-2}}{2h^2} = \frac{\Delta_2 y_n}{2h^2}
$$
 (5)

Equation (5) may be verified by recalling that

$$
\Delta_2 y_n = \Delta_1 y_n - \Delta_1 y_{n-1}
$$
  
=  $(y_n - y_{n-1}) - (y_{n-1} - y_{n-2})$   
=  $y_n - 2y_{n-1} + y_{n-2}$  (6)

A list of the higher order differences in terms of the tabulated function values is given in appendix D.

$$
y_{n-3} = a_0 + a_1 (x_{n-3} - x_n) + a_2 (x_{n-3} - x_{n-1}) (x_{n-3} - x_n)
$$
  
\n
$$
+ a_3 (x_{n-3} - x_{n-2}) (x_{n-3} - x_{n-1}) (x_{n-3} - x_n)
$$
  
\n
$$
= y_n + \frac{y_n - y_{n-1}}{h} (-3h) + \frac{y_n - 2y_{n-1} + y_{n-2}}{2h^2} (-2h) (-3h)
$$
  
\n
$$
+ a_3 (-h) (-2h) (-3h)
$$
  
\n
$$
= y_n (1 - 3 + 3) + y_{n-1} (3 - 6) + y_{n-2} (3) - 6h^3 a_3
$$
  
\n
$$
= y_n - 3y_{n-1} + 3y_{n-2} - 6h^3 a_3
$$
  
\n
$$
a_3 = \frac{y_n - 3y_{n-1} + 3y_{n-2} - y_{n-3}}{6h^3} = \frac{\Delta_3 y_n}{3!h^3}
$$
 (7)

In general, for  $1 \leq i \leq n$ ,

$$
a_{i} = \frac{\Delta_{i} y_{n}}{i! \, h^{i}}
$$
 (8)

(6)

Equation (1) can now be written as follows.

n-1 n r ^i+lYn x- xkl F(x) - y + L^ i + ), \_-^ i=0 k=n-i x - xnl A2yn(x-xn-1 x - xn - Y + ^ n 1Y —^/ + --2— \^—^ \—^^ + "rTn ^ <sup>x</sup> - xn-r+1 x - xn-r+21 . .1 x - xn^ + ^^-- \x h x1/ \—^—) . ( <sup>x</sup> h xn )

$$
u = \frac{x - x_n}{h} \quad \text{or} \quad x = x_n + hu \tag{10}
$$

Then, because  $x_{n-1} = x_n - h$ ,  $x_{n-2} = x_n - 2h$ , ..., the above factors can be written as follows.

—fi-- - h +K -- u+1 -(xn - h) - x - xn h **x-xn**-1 <sup>x</sup> **<sup>x</sup>** -x1 \_ <sup>J</sup> **x-** (xn -2h) x - xn 2h= *\_\_F* <sup>h</sup> <sup>+</sup>**-** *fi u* -r (11) *x - x* x - xn-(n-1) - u + n - 1 *\_\_F*— h 

Substituting equation (11) in equation (9) gives

$$
F(x) = y_{n} + \sum_{k=1}^{n} \frac{\Delta_{k} y_{n}}{k!} \prod_{i=0}^{k-1} (u + i)
$$
  
\n
$$
= y_{n} + u \Delta_{1} y_{n} + \frac{u(u + 1)}{2!} \Delta_{2} y_{n}
$$
  
\n
$$
+ \frac{u(u + 1)(u + 2)}{3!} \Delta_{3} y_{n} + ...
$$
  
\n
$$
+ \frac{u(u + 1)(u + 2)}{n!} \Delta_{n} y_{n}
$$
 (12)

Equation (12) is Newton's backward difference formula. It has been expanded to 20th order in appendix C. The formula can be placed in terms of the function values if the difference formulas in appendix D are used.

If the first n **+ 1 derivative** values of the derivatives of a differential equation are known at  $n + 1$  consecutive, equally spaced values of the independent variable, then a polynomial can be fitted to these data and the equation can be integrated by integrating the polynomial. (The appropriate polynomial for this purpose is that **given by** equation (12)) . Integration can be done because, in the numerical integration of differential equations, the solution is always begun from a **set** of giver. values

Let

s.

(initial conditions) and constructed from that point forward. Hence, the values of the function immediately behind at a given point of the solution are always known, but the values ahead are unknown. The problem of finding the next value ahead is solved by the Adams predictor and corrector formulas, which are derived as follows.

By applying Newton's formula to a set of ordered values of the derivatives of a function to be integrated (e.g., writing  $y' = dy/dx$  for y in equation (12) and using the expanded terms from appendix C),

$$
y' = y'_n + u \Delta_1 y'_n + (u^2 + u) \frac{\Delta_2 y'_n}{2} + (u^3 + 3u^2 + 2u) \frac{\Delta_3 y'_n}{6}
$$
  
+ 
$$
(u^4 + 6u^3 + 11u^2 + \rho_u) \frac{\Delta_4 y'_n}{24} + \dots
$$
 (13)

Because the change in y for any interval is given by the formula

$$
\Delta y = \int_{x_k}^{x_{k+1}} \left(\frac{dy}{dx}\right) dx = \int_{x_k}^{x_{k+1}} y' dx
$$
 (14)

equation (13) can be used to compute the change in y over any interval wherein  $dy/dx$  is continuous. Therefore, over any interval  $x_{k+1} - x_k$ ,

$$
\Delta y = \int_{x_R}^{x_{R+1}} \left[ y'_1 + u \Delta_1 y'_1 + (u^2 + u) \frac{\Delta_2 y'_1}{2} + (u^3 + 3u^2 + 2u) \frac{\Delta_3 y'_1}{6} + (u^4 + 6u^3 + 11u^2 + 6u) \frac{\Delta_4 y'_1}{24} + \dots \right] dx
$$
 (15)

Because

$$
x = x_n + hu
$$
  
dx = h du (16)

equation (15) becomes

$$
\Delta y = h \left[ u y_{n}^{1} + \frac{u^{2}}{2} \Delta_{1} y_{n}^{1} + \left( \frac{u^{3}}{3} + \frac{u^{2}}{2} \right) \frac{\Delta_{2} y_{n}^{1}}{2} + \left( \frac{u^{4}}{4} + u^{3} + u^{2} \right) \frac{\Delta_{3} y_{n}^{1}}{6} + \left( \frac{u^{5}}{5} + \frac{3u^{4}}{2} + \frac{11u^{3}}{3} + 3u^{2} \right) + \dots \right]_{u_{k}}^{u_{k}+1}
$$
\n(17)

after integration with the change in limits  $x_{k+1}$  +  $u_{k+1}$  and  $x_k$  +  $u_k$ . In the inter-<br>val  $x_{n+1}$  -  $x_n$ ,

$$
u_{k+1} = \frac{x_{n+1} - x_n}{h} = \frac{h}{h} = 1
$$
  

$$
u_k = \frac{x_n - x_n}{h} = \frac{0}{h} = 0
$$
 (18)

Integrating equation (17) between the limits 0 and 1 gives the following predictor formula.

$$
\Delta y = \int_{n}^{n+1} = h \left[ y_{n}^{i} + \frac{1}{2} \Delta_{1} y_{n}^{i} + \frac{5}{12} \Delta_{2} y_{n}^{i} + \frac{3}{8} \Delta_{3} y_{n}^{i} + \frac{251}{720} \Delta_{4} y_{n}^{i} + \frac{95}{288} \Delta_{5} y_{n}^{i} + \frac{19087}{60480} \Delta_{6} y_{n}^{i} + \frac{5257}{17280} \Delta_{7} y_{n}^{i} + \frac{1070017}{3628800} \Delta_{8} y_{n}^{i} + \frac{25713}{89800} \Delta_{9} y_{n}^{i} + \frac{26842253}{95800320} \Delta_{10} y_{n}^{i} + \cdots \right]
$$
(19)

In the interval  $x_{n-1} - x_n$ .

$$
u_{k+1} = \frac{x_n - x_n}{h} = \frac{0}{h} = 0
$$
  

$$
u_k = \frac{x_{n-1} - x_n}{h} = \frac{-h}{h} = -1
$$
 (20)

Integrating equation  $(17)$  between the limits  $-1$  and 0 gives the following corrector formula.

$$
\Delta y = \int_{n-1}^{n} = h \left[ y'_n - \frac{1}{2} \Delta_1 y'_n - \frac{1}{12} \Delta_2 y'_n - \frac{1}{24} \Delta_3 y'_n - \frac{19}{720} \Delta_4 y'_n \right]
$$
  

$$
- \frac{3}{160} \Delta_5 y'_n - \frac{863}{60480} \Delta_6 y'_n - \frac{275}{24192} \Delta_7 y'_n - \frac{33953}{3628800} \Delta_8 y'_n
$$
  

$$
- \frac{8183}{1036800} \Delta_9 y'_n - \frac{32504331}{479001600} \Delta_{10} y'_n - \cdots \right]
$$
(21)

Equations (19) and (21) are the predictor and corrector formulas of the Adams method and are to be used as follows. Use equation (19) to compute a predicted value,

$$
\bar{y}_{n+1} = y_n + \prod_{n}^{n+1}
$$
 (22)

Place a bar over  $y_{n+1}$  to indicate that it is a first approximation obtained by extrapolation. Use this value of  $y_{n+1}$  to compute the value of the derivative  $y'_{n+1}$ . With the value of the  $y'_{n+1}$  derivative thus obtained, compute a corrected value of  $y_{n+1}$ by using equation (21) with the n and n-1 replaced by k and  $k-1$ , wherein  $k=n+1$ .

$$
y_{n+1} = y_n + \int_{k-1}^{k} y_{n+1} = y_n + h \left[ y_{n+1}^{i} - \frac{1}{2} \Delta_1 y_{n+1}^{i} - \frac{1}{12} \Delta_2 y_{n+1}^{i} - \frac{1}{24} \Delta_3 y_{n+1}^{i} - \cdots \right]
$$
(23)

Equations (22) and (23) have been placed in an easy-to-use form in appendix  $B$ . The equations given in appendix B are written in terms of the derivative values at the various intervals ranging from a 1st- to 20th -order system. For an nth-order system,  $n + 1$  derivative values are required.

8

The Adams integration method is a fast, accurate method for integrating differential equations numerically. It requires only two derivative evaluations for each Integration step, but additional time and storage must be dedicated to continually up- <sup>a</sup> dating or reordering the table of past derivative values. When large sets of differential equations are integrated by using a high-order method, the amount of time required to update the derivative table can become appreciable. When this occurs, the Adams formula is preferred for its speed.

The accuracy of the Adams integration method is a function of (1) the accuracy of the first  $n+1$  derivative values, which must be initially supplied, and (2) the order of the method chosen in relation to the word length of the computer. The higher the order of the method used, the smaller the size of the integration step that can be used; however, an order that is too high or too low can lead to serious errors and cause the solution to diverge. For single-precision work, no order higher than seventh or eighth should be used with a nine-digit word length." For doubleprecision work, 13th is probably the highest order that should be attempted with a 20-digit word length. A 10th-order method can be used successfully with a 12-digit word length, and an order up to 20th can be used successfully with a 24-digit word length.

Because the data in this report were computed using floating-point arithmetic, only the first 16 digits of each 18-digit number are recommended without reservation.

Lyndon B. Johnson Space Center National Aeronautics and Space Administration <sup>3</sup> Houston, Texas, April 20, 1976 { 986-16-00-00-72

1.

#### **REFERENCE**

Scarborough, J. B.: Numerical Mathematical Analysis. The Johns Hopkins Press, 1966, pp. 59-60 and 320-322.

### **APPENDIX A**

# NEWTON'S BACKWARD DIFFERENCE FORMULA EXPANDED TO 20TH ORDER

The expansion of Newton's backward difference formula to 20th order is as follows.

$$
y' = y'_n + \sum_{k=1}^{n} \frac{\Delta_k y'_n}{k!} \prod_{i=0}^{k-1} (u+i) = y'_n + u\Delta_1 y'_n
$$
  
+  $(u^2 + u)\frac{\Delta_2 y'_n}{2}$   
+  $(u^3 + 3u^2 + 2u)\frac{\Delta_3 y'_n}{6}$   
+  $(u^4 + 6u^3 + 11u^2 + 6u)\frac{\Delta_4 y'_n}{24}$   
+  $(u^5 + 10u^4 + 35u^3 + 50u^2 + 24u)\frac{\Delta_5 y'_n}{120}$   
+  $(u^6 + 15u^5 + 85u^4 + 225u^3 + 274u^2 + 120u)\frac{\Delta_6 y'_n}{720}$   
+  $(u^7 + 21u^6 + 175u^5 + 735u^4 + 1624u^3 + 1764u^2 + 720u)\frac{\Delta_7 y'_n}{5040}$   
+  $(u^8 + 28u^7 + 322u^6 + 1960u^5 + 6769u^4 + 13132u^3 + 13068u^2 + 5040u)\frac{\Delta_8 y'_n}{40320}$   
+  $(u^9 + 36u^8 + 546u^7 + 4536u^6 + 22449u^5 + 67284u^4 + 118124u^3 + 109584u^2$   
+  $40320u)\frac{\Delta_9 y'_n}{362880}$   
+  $(u^{10} + 45u^9 + 870u^8 + 9450u^7 + 63273u^6 + 269325u^5 + 723680u^4 + 1172700u^3$   
+ 1026576u^2 + 362860u)\frac{\Delta\_1 y'\_n}{3628800}

 $\ddot{\phantom{0}}$ 

$$
+ (u^{11} + 55u^{10} + 1320u^9 + 18150u^8 + 157773u^7 + 902055u^6 + 3416930u^5 + 8409500u^4
$$
  
+ 127535760u<sup>3</sup> + 10628640u<sup>2</sup> + 3628800u)  $\frac{\Delta_{11}y'_n}{35916800}$   
+  $(u^{12} + 66u^{11} + 1925u^{10} + 32670u^9 + 357423u^8 + 2637558u^7 + 13339535u^6$   
+ 45995730u<sup>5</sup> + 105258076u<sup>4</sup> + 150917965u<sup>3</sup> + 120543840u<sup>2</sup> + 39916800u)  $\frac{\Delta_{12}y'_n}{479001600}$   
+  $(u^{13} + 78u^{12} + 2717u^{11} + 55770u^{10} + 749463u^9 + 6926634u^8 + 44990231u^7$   
+ 206070150u<sup>6</sup> + 657206836u<sup>5</sup> + 1414014888u<sup>4</sup> + 1931559552u<sup>3</sup> + 1486442880u<sup>2</sup>  
+ 475 $\sqrt{31600u}$ )  $\frac{\Delta_{13}y'_n}{6227020800}$   
+  $(u^{14} + 91u^{13} + 3731u^{12} + 91091u^{11} + 1474473u^{10} + 16669653u^9 + 135036473u^8$   
+ 790943153u<sup>7</sup> + 3336118786u<sup>6</sup> + 9957703756u<sup>5</sup> + 20313753096u<sup>4</sup> + 26596717056u

 $\ddot{\phantom{a}}$ 

 $\blacktriangleleft$ 

 $\frac{d}{dt}$ 

 $+\left(\mathrm{u}^{17} + 136\mathrm{u}^{16} + 8500\mathrm{u}^{15} + 323680\mathrm{u}^{14} + 8394022\mathrm{u}^{13} + 156952432\mathrm{u}^{12} + 2185031420\mathrm{u}^{11} + \right.$ + 23057159840u<sup>10</sup> + 185953177553u<sup>9</sup> + 1146901283528u<sup>8</sup> + 5374523477960u<sup>7</sup> + 18861567058880u<sup>6</sup> + 48366009233424u<sup>5</sup> + 87077748875904u<sup>4</sup> + 102992244837120u<sup>3</sup> + 70734282393600u<sup>2</sup> + 20922789888000u)  $\frac{\Delta_{17}y_1^1}{355687428096000}$  $+\ \left(\mathrm{u}^{18} + 153\mathrm{u}^{17} + 10812\mathrm{u}^{16} + 468180\mathrm{u}^{15} + 13896582\mathrm{u}^{14} + 299650806\mathrm{u}^{13} + 4853222764\mathrm{u}^{12}\right)$  $+60202693980u^{11}$  + 577924894833u<sup>10</sup> + 4308105301929u<sup>9</sup> + 24871845297936u<sup>8</sup>  $+110228466184200u^7 + 369012649234384u^6 + 909299905844112u^5 + 1583313975727488u^4$ + 1821602444624640u<sup>3</sup> + 1223405590579200u<sup>2</sup> + 355687428096000u)  $\frac{\Delta_{18}y_{n}^{1}}{6402373705728000}$  $+\left(\mathrm{u}^{19} + 171\mathrm{u}^{18} + 13566\mathrm{u}^{17} + 662796\mathrm{u}^{16} + 22323822\mathrm{u}^{15} + 549789282\mathrm{u}^{14} + 10246937272\mathrm{u}^{13}\right)$ + 147560703732u<sup>12</sup> + 1661573386473u<sup>11</sup> + 14710753408923u<sup>10</sup> + 102417740732658u<sup>9</sup>  $+557921681547048u^{8} + 2353125040549984u^{7} + 7551527592063024u^{6}$ + 17950712280921504 $u^5$  + 30321254007719424 $u^4$  + 34012249593822720 $u^3$ + 22376988058521600u<sup>2</sup> + 6402373705728000u)  $\frac{\Delta_{19}y'_n}{121645100408832000}$  $+\ \left(u^{20}+190u^{19}+16815u^{18}+920550u^{17}+34916946u^{16}+973941900u^{15}+20692933630u^{14}\right)$  $+342252511900u^{13} + 4465226757381u^{12} + 46280647751910u^{11} + 381922055502195u^{10}$ + 2503858755467550 $u^{9}$  + 12953636989943896 $u^{8}$  + 52260903362512720 $u^{7}$  $+ 161429736530118960u<sup>6</sup> + 371384787345228000u<sup>5</sup> + 610116075740491775u<sup>4</sup>$ + 668609730341153279 $u^{3}$  + 431565146817638400 $u^{2}$ + 121645100408832000u)  $\frac{\Delta_{20}y'_h}{2432902008176640000}$ 

 $\hat{\pmb{\epsilon}}$ 

# **APPENDIX B**

# ADAMS PREDICTOR AND CORRECTOR FORMULAS FOR

# 1ST-TO 20TH-ORDER SYSTEMS IN TERMS OF DERIVATIVE VALUES

The predictor and corrector methods using derivative values directly are as follows.

**1ST-ORDER SYSTEM** 

Predictor

 $y_{n+1} = y_n + \Delta T(-0.5y_{n-1}^{\dagger} + 1.5y_n^{\dagger})$ 

# Corrector

$$
y_{n+1} = y_n + \Delta T(0.5y'_n + 0.5y'_{n+1})
$$

### 2ND-ORDER SYSTEM

### Predictor

 $y_{n+1} = y_n + \Delta T(0.41666666666666667y'_{n-2} - 0.133333333333333333 + 001y'_{n-1}$  $+ 0.191666666666666667 + 001y_n'$ 

Corrector

 $y_{n+1} = y_n + \Delta T(-0.83333333333333335 - 001y_{n-1}^1 + 0.666666666666666667y_n^1$ + 0.41666666666666668y<sup>1</sup><sub>n+1</sub>)

# 3RD-ORDER SYSTEM

### Predictor

$$
y_{n+1} = y_n + \Delta T \left(-0.375 y_{n-3}^{\prime} + 0.15416666666666666666 + 001 y_{n-2}^{\prime} + 0.24583333333333333 + 001 y_{n-1}^{\prime} + 0.229166666666666666 + 001 y_{n}^{\prime}\right)
$$

### **Corrector**

$$
y_{n+1} = y_n + \Delta T \Big( 0.4166666666666665 - 001 y_{n-2}^1 - 0.20833333333333333 y_{n-1}^1 + 0.7916666666666666 y_n^1 + 0.375 y_{n+1}^1 \Big)
$$

# 4TH-ORDER SYSTEM

# Predictor

$$
y_{n+1} = y_n + \Delta T \left(0.348611111111111111y_{n-4}^{\prime} - 0.176944444444444444 + 001y_{n-3}^{\prime} + 0.363333333333333333 + 001y_{n-2}^{\prime} - 0.3852777777777777777 + 001y_{n-1}^{\prime} + 0.2640277777777777777 + 001y_n^{\prime}\right)
$$

### Corrector

 $\textbf{y}_{n+1} = \textbf{y}_{n} + \Delta \text{T}\bigl(-0.263888888888888882 - 001 \textbf{y}_{n-3}^{\prime} + 0.147222222222222224 \textbf{y}_{n-2}^{\prime}$  $- 0.36666666666666669y^1_{n-1} + 0.89722222222222223y^1_n$ + 0.34861111111111111113 $y'_{n+1}$ )

#### Predictor

 ${\bf y_{n+1}}$  =  ${\bf y_n}$  +  $\Delta {\rm T}$ (-0.3298611111111111111 ${\bf y_{n-5}^{\prime}}$  + 0.199791666666666666666 + 001 ${\bf y_{n-4}^{\prime}}$  $-$  0.50680555555555555554 + 001y<sub>1</sub>-<sub>3</sub> + 0.6931944444444444444 + 001y<sub>n-2</sub>  $- 0.550208333333333331 + 001y_{n-1} + 0.297013888888888888 + 001y_n)$ 

#### Corrector

 $\mathbf{y_{n+1}}$  =  $\mathbf{y_n}$  +  $\Delta\mathbf{T(0.1875 - 001y_{n-4}^{\prime - 0.12013888888888888y_{n-3}^{\prime}}$ + 0.334722222222222223y<sub>n-2</sub> - 0.554166666666666668y<sub>n-1</sub> + 0.9909722222222222222y<sub>n</sub> + 0.329861111111111114y<sub>n+1</sub>)

### 6TH-ORDER SYSTEM

### Predictor

 $y_{n+1} = y_n + \Delta T(0.315591931216931216y_{n-6}' - 0.222341269841269840 + 001y_{n-5}'$ + 0.673179563492063490 +  $001y'_{n-4}$  - 0.113798941798941799 +  $002y'_{n-3}$ + 0.116658234126984127 +  $002y_{n-2}$  - 0.739563492063492062 +  $001y_{n-1}$ + 0.328573082010582010 +  $001y'_n$ )

#### Corrector

 $y_{n+1} = y_n + \Delta T (-0.142691798941798941 - 001y_{n-5}^{\prime} + 0.104365079365079364y_{n-4}^{\prime}$  $-0.334176587301587300y^1_{n-3} + 0.620105820105820105y^1_{n-2}$  $-$  0.768204365079365079 $y_{n-1}$  + 0.107658730158730159 + 001 $y_n$  $+ 0.315591931216931219y'_{n+1}$ 

 $\lambda$ 

.

# Predictor

$$
y_{n+1} = y_n + \Delta T(-0.304224537037037036y'_{n-7} + 0.244516369047619047 + 001y'_{n-6} - 0.861212797619047617 + 001y'_{n-5} + 0.173796544312169311 + 002y'_{n-4} - 0.220277529761904761 + 002y'_{n-3} + 0.180545386904761904 + 002y'_{n-2} - 0.952520667989417986 + 001y'_{n-1} + 0.358995535714285713 + 001y'_n)
$$

# Corrector

$$
y_{n+1} = y_n + \Delta T(0.113673941798941799 - 001y'_{n-6} - 0.938409391534391534 - 001y'_{n-5} + 0.343080357142857143y'_{n-4} - 0.732035383597883596y'_{n-3} + 0.101796461640211640 + 001y'_{n-2} - 0.100691964285714286 + 001y'_{n-1} + 0.115615906084656084 + 001y'_{n} + 0.304224537037037040y'_{n+1})
$$

# **8TH-ORDER SYSTEM**

# **Predictor**

$$
y_{n+1} = y_n + \Delta T \Big( 0.294868000440917107 y'_{n-8} - 0.266316854056437389 + 001 y'_{n-7} + 0.107014677028218694 + 002 y'_{n-6} - 0.251247360008818341 + 002 y'_{n-5} + 0.380204144620811286 + 002 y'_{n-4} - 0.385403610008818341 + 002 y'_{n-3} + 0.263108427028218694 + 002 y'_{n-2} - 0.118841506834215167 + 002 y'_{n-1} + 0.388482335758377424 + 001 y'_n \Big)
$$

#### Corrector

 $\mathbf{y_{n+1}^{\star}}$  =  $\mathbf{y_{n}}$  +  $\Delta\mathrm{T}(-0.5653659611992939$  -  $002\mathbf{y_{n-7}^{\star}}$  + 0.862196869488536150 -  $001\mathbf{y_{n-6}^{\star}}$  $-0.355823963844797176y^1_{n-5}$  + 0.867046406525573189y'<sub>n-4</sub>  $-$  0.138699294532627865 + 001y<sub>1-3</sub> + 0.154193066578483245 + 001y<sub>1-2</sub>  $- 0.126890266754850088 + 001y_{n-1} + 0.123101135361552028 + 001y_n$  $+ 0.294868000440917110y'_{n+1}$ 

# 9TH-ORDER SYSTEM

### Predictor

 $\mathbf{y_{n+1}} = \mathbf{y_n} + \Delta \mathbf{T}(-0.286975446428571428\mathbf{y_{n-9}^{\prime}} + 0.287764701829805996 + 001\mathbf{y_{n-8}^{\prime}}$  $-$  0.129942846119929453 + 002y<sub>1</sub>-7</sub> + 0.348074052028218694 + 002y<sub>1-6</sub>  $- 0.612836422508818339 + 002y_{n-5}^1 + 0.741793207120811284 + 002y_{n-4}^1$  $-0.626462985008818339 + 002y_{n-3}^1 + 0.366419587742504408 + 002y_{n-2}^1$ - 0.144669297012786595 +  $002y_{n-1}^{\prime}$  + 0.417179880401234566 +  $001y_n^{\prime}$ )

#### Corrector

 $y_{n+1} = y_n + \Delta T(0.789255401234567893 - 002y_{n-8}^{\prime} - 0.803895227072310397 - 001y_{n-7}^{\prime}$ + 0.370351631393298056 $y_{n-6}$  - 0.101879850088183421 + 001 $y_{n-5}$ + 0.186150821208112873 + 001 $y'_{n-4}$  - 0.238145475088183419 + 001 $y'_{n-3}$ + 0.220490520282186947 + 001 $y_{n-2}$  - 0.155303461199294532 + 001 $y_{n-1}$ + 0.130204433972663139 +  $001y'_{n}$  + 0.286975446428571432 $y'_{n+1}$ )

#### **Predictor**

$$
y_{n+1} = y_n + \Delta T(0.280189596443936721y'_{n-10} - 0.308887141086793863 + 001y'_{n-9} + 0.154861788582752124 + 002y'_{n-8} - 0.466170361852653517 + 002y'_{n-7} + 0.936472204560485808 + 002y'_{n-6} - 0.131891420554753887 + 003y'_{n-5} + 0.133019135965307840 + 003y'_{n-4} - 0.962690500741542404 + 002y'_{n-3} + 0.492504906142275932 + 002y'_{n-2} - 0.172688256657180267 + 002y'_{n-1} + 0.445198840045628238 + 001y'_{n})
$$

### **Corrector**

y<sub>n+1</sub> = y<sub>n</sub> + ΔT(-0.678584998463470693 - 002y<sub>n-9</sub> + 0.757510538586927482 - 001y<sub>n-8</sub>  $- 0.385752772015792851y<sub>n-7</sub> + 0.118465362954946289 + 001y<sub>n-6</sub>$  $- 0.244382699765512266 + 001y<sub>n-5</sub><sup>t</sup> + 0.357154240820907487 + 001y<sub>n-4</sub><sup>t</sup>$ - 0.380648324765512264 +  $001y'_{n-3}$  + 0.301920720097803430 +  $001y'_{n-2}$  $-$  0.185839786130150713 + 001y<sub>n-1</sub> + 0.136990283957297846 + 001y<sub>n</sub> + **0.280189596443936725yn** +1)

## 11TH-ORDER SYSTEM

## **Predictor**

$$
y_{n+1} = y_n + \Delta T \left(-0.274265540031599059 y_{n-11}^* + 0.329711053679152637 + 001 y_{n-10}^* + 0.181734761126058868 + 002 y_{n-9}^* + 0.607399929634890570 + 002 y_{n-8}^* + 0.137124664395693041 + 003 y_{n-7}^* + 0.220357899950647346 + 003 y_{n-6}^* + 0.137124664395693041 + 003 y_{n-7}^* + 0.220357899950647346 + 003 y_{n-6}^*
$$

$$
\left.\qquad \qquad -0.258602100049352652+003y^1_{n-5}+0.223526764175735529+003y^1_{n-4}\right.\\
$$
  
\n
$$
\left.-0.141522864179368085+003y^1_{n-3}+0.643350953159655414+002y^1_{n-2}\right.\\
$$
  
\n
$$
\left.-0.202857466060656163+002y^1_{n-1}+0.472625394048788144+001y^1_{n}\right)
$$

÷.

 $\ddot{\phantom{1}}$ 

 $\ddot{\phantom{0}}$ 

 $\bar{\star}$ 

# Corrector

$$
y_{n+1} = y_n + \Delta T(0.592405641233766230 - 002y'_{n-10} - 0.719504705203489922 - 001y'_{n-9} + 0.401574156537264175y'_{n-8} - 0.136322208005150713 + 001y'_{n-7} + 0.313959224562089145 + 001y'_{n-6} - 0.518074106015512264 + 001y'_{n-5} + 0.630845647070907485 + 001y'_{n-4} - 0.576142186372655120 + 001y'_{n-3} + 0.399667650901374858 + 001y'_{n-2} - 0.218422096398007856 + 001y'_{n-1} + 0.143506746010869274 + 001y'_{n} + 0.274265540031599064y'_{n+1})
$$

# 12TH-ORDER SYSTEM

# Predictor

$$
y_{n+1} = y_n + \Delta T(0.269028846773648774y'_{n-12} - 0.350261170131538434 + 001y'_{n-11} + 0.210530144238523454 + 002y'_{n-10} - 0.773598224028086170 + 002y'_{n-9} + 0.193909272116445200 + 003y'_{n-8} - 0.350195511040422869 + 003y'_{n-7} + 0.468940554369498813 + 003y'_{n-6} - 0.471672946694082481 + 003y'_{n-5} + 0.356696043328691671 + 003y'_{n-4} - 0.200709210469570815 + 003y'_{n-3} + 0.820909992030263604 + 002y'_{n-2} - 0.235140927673494016 + 002y'_{n-1} + 0.499528278726153021 + 001y'_n)
$$

 $\bar{\mathbf{r}}$ 

 $\ddot{\phantom{0}}$ 

#### corrector

 $y_{n+1} = y_n + \Delta T(-0.523669325795028499 - 002y_{n-11}^* + 0.687643755077410822 - 001y_{n-10}^*$  $-$  0.417572225545067802y<sub>n-9</sub> + 0.155364667328632687 + 001y<sub>n-8</sub>  $-$  0.395538524273689820 + 001y<sub>1-7</sub> + 0.728705330591751715 + 001y<sub>1-6</sub>  $-$  0.100194456305011860 + 002y<sub>n-5</sub> + 0.104559175310057006 + 002y<sub>n-4</sub>  $-$  0.835358502641194226 + 001 $y_{n-3}^+$  + 0.514874902576281128 + 001 $y_{n-2}^+$  $-$  0.252984271900479736 + 001 $y_{n-1}^+$  + 0.149790777920409616 + 001 $y_n^+$ <sup>+</sup>**0.269028846773648779yn**+l)

# 13TH-ORDER SYSTEM

### Predictor

$$
y_{n+1} = y_n + \Delta T \left(-0.264351348366606509 y_{n-13}^1 + 0.370559637553953339 + 001 y_{n-12}^1 - 0.241220168739106920 + 002 y_{n-11}^1 + 0.966575000567018070 + 002 y_{n-10}^1 - 0.266371036484932270 + 003 y_{n-9}^1 + 0.534129457464267776 + 003 y_{n-8}^1 - 0.803822424837519638 + 003 y_{n-7}^1 + 0.922567468166595582 + 003 y_{n-6}^1 - 0.811893132041905058 + 003 y_{n-5}^1 + 0.545707257410815325 + 003 y_{n-4}^1 - 0.276313696102420276 + 003 y_{n-3}^1 + 0.102710404375621668 + 003 y_{n-2}^1 - 0.269506602961152862 + 002 y_{n-1}^1 + 0.525963413562813672 + 001 y_n^1)
$$

### Corrector

$$
y_{n+1} = y_n + \Delta T \Big( 0.467749840704226446 - 002y_{n-12}^* - 0.680441725494997230 - 001y_{n-11}^* + 0.433609251257037710y_{n-10}^* - 0.175533676995915544 + 001y_{n-9}^*
$$

\n
$$
y_{n+1} = y_n + \Delta T \left( -0.421495223900547286 - 002y_{n-13}^1 + 0.636868297531188845 - 001y_{n-12}^1 - 0.449604826298997753y_{n-11}^1 + 0.196785186625502983 + 001y_{n-10}^1 - 0.597450396120363375 + 001y_{n-9}^1 + 0.133363924168105026 + 002y_{n-8}^1 - 0.226328272663337275 + 002y_{n-7}^1 + 0.29779356656688258 + 002y_{n-6}^1 - 0.226328272663337275 + 002y_{n-7}^1 + 0.29779356656688258 + 002y_{n-6}^1
$$
\n

$$
y_{n+1} = y_n + \Delta T(0.260136396127601036y_{n-14}^{t} - 0.390626089415302101 + 001y_{n-13}^{t}
$$
  
+ 0.273780084231512276 + 002y<sub>n-12</sub> - 0.118311655064357469 + 003y<sub>n-11</sub>  
+ 0.357054032580430444 + 003y<sub>n-10</sub> - 0.787164101532389544 + 003y<sub>n-9</sub>  
+ 0.131531905503545369 + 004y<sub>n-8</sub> - 0.169661053634744639 + 004y<sub>n-7</sub>  
+ 0.170375706573778149 + 004y<sub>n-6</sub> - 0.133268619708936233 + 004y<sub>n-5</sub>  
+ 0.806103789934543962 + 003y<sub>n-4</sub> - 0.371003344292867054 + 003y<sub>n-3</sub>  
+ 0.126382816423233362 + 003y<sub>n-2</sub> - 0.305925698419017007 + 002y<sub>n-1</sub>  
+ 0.551977053175573776 + 001y<sub>n</sub>'

# 14TH-ORDER SYSTEM

Predictor

+ 0.489805803432154596 + 001 $y'_{n-8}$  - 0.997532539260029256 + 001 $y'_{n-7}$ + 0.153136405724020429 +  $0^02y^1_{n-6}$  - 0.180460328969857118 + 002y<sub>n-5</sub> + 0.164758579808690949 +  $002y_{n-4}$  - 0.116979963874471613 +  $002y_{n-3}$ + 0.648651357017689891 +  $001y_{n-2}^{\prime}$  - 0.289468759475409399 +  $001y_{n-1}^{\prime}$ + 0.155871525849564560 +  $001y_1'$  + 0.264351348366606514 $y_{n+1}'$ )

- 0.307035344707191467 + 002 $\mathbf{y_{n-5}^{\prime}}$  + 0.249141923633580516 + 002 $\mathbf{y_{n-4}^{\prime}}$ - 0.159171635786916397 + 002 $y^\ast_{n-3}$  + 0.802075618517489103 + 001 $y^\ast_{n-2}$ - 0.327824824850359202 +  $001y_{n-1}^t$  + 0.161772458984172222 +  $001y_n^t$  $+0.260136396127601041y'_{n+1}$ 

### **15TH-ORDER SYSTEM**

### Predictor

 $y_{n+1} = y_n + \Delta T(-0.256309496574389152y'_{n-15} + 0.410477884474343831 + 001y'_{n-14})$ - 0.308187580344638819 + 002y<sup>t</sup><sub>n-13</sub> + 0.143998829364498292 + 003y<sup>t</sup><sub>n-12</sub>  $-0.468674127888398661 + 003y<sub>n-11</sub><sup>*</sup> + 0.112675145079332106 + 004y<sub>n-10</sub><sup>*</sup>$ - 0.206999313188720724 + 004y'<sub>n-9</sub> + 0.296467066549164788 + 004y'<sub>n-8</sub> - 0.334596214680364058 + 004y<sup>t</sup><sub>n-7</sub> + 0.298658609609259920 + 004y<sup>t</sup><sub>n-6</sub> - 0.210238361530225295 + 004y'<sub>n-5</sub> + 0.115596625275858515 + 004y'<sub>n-4</sub> - 0.487624165234214118 +  $003y_{n-3}^1$  + 0.153295313563544223 +  $003y_{n-2}^1$  $-0.344372122905175380 + 002y_{n-1} + 0.577608002833012691 + 001y_0$ 

## **Corrector**

 $\textbf{y}_{n+1} = \textbf{y}_{n} + \Delta \textbf{T} \big( 0.382689955321188443 - 002 \textbf{y}_{n-14}^* - 0.616184455371837393 - 001 \textbf{y}_{n-13}^* \big)$ + 0.465511282840366749 $y_{n-12}$  - 0.219084412301040517 + 001 $y_{n-11}$ + 0.719156975638925207 + 001 $y_{n-10}$  - 0.174666833194989227 + 002 $y_{n-9}$ + 0.324900246806359841 + 002y<sub>n-8</sub> - 0.472589258912522038 + 002y<sub>n-7</sub> + 0.544054552815873020 + 002y<sub>n-6</sub> - 0.498571667345446283 + 002y<sub>n-5</sub>

+ 0.364063717216533405 +  $002y_{n-4}^{\dagger}$  - 0.211408814688258619 +  $002y_{n-3}^{\dagger}$ + 0.976199548188629844 +  $001y_{n-2}^{\prime}$  - 0.368007270159083988 +  $001y_{n-1}^{\prime}$ + 0.167512808313990048 +  $001y_1'$  + 0.256309496574389157 $y_{n+1}'$ 

### **16TH-ORDER SYSTEM**

### Predictor

 $y_{n+1} = y_n + \Delta T (0.252812146729039235y'_{n-16} - 0.430130384423901690 + 001y'_{n-15}$ + 0.344422364523281464 + 002y<sup>5</sup><sub>n-14</sub> - 0.172393560202725853 + 003y<sub>n-13</sub> + 0.601116936411349698 + 003y<sub>1-12</sub> - 0.157295758480084203 + 004y<sub>1-11</sub> + 0.315127112179946725 +  $004y_{n-10}^{\prime}$  - 0.496216409046741608 +  $004y_{n-9}^{\prime}$ + 0.621836299289438282 + 004y<sub>1-8</sub> - 0.623813310538384942 + 004y<sub>1-7</sub> + 0.501110576709874538 + 004y'<sub>n-6</sub> - 0.320666707221469633 + 004y'<sub>n-5</sub>  $+$  0.161608435980543656 + 004y'<sub>n-4</sub> - 0.629198967402476089 + 003y'<sub>n-3</sub> + 0.183632771171028931 +  $003y_{n-2}^{\prime}$  - 0.384822066381821657 +  $002y_{n-1}^{\prime}$  $+0.602889217505916614 + 001y_n$ 

### Corrector

 $\textbf{y}_{n+1} = \textbf{y}_{n} + \Delta \textbf{T} \big( -0.349734984534991753\, -\, 002 \textbf{y}_{n-15}^* +\, 0.597844970788105648\, -\, 001 \textbf{y}_{n-14}^*$ - 0.481300426979173843y<sub>1-13</sub> + 0.242402719623632056 + 001y<sub>1-12</sub>  $-0.855602084154725506 + 001y_{n-11}^* + 0.224679938808776918 + 002y_{n-10}^*$ - 0.454734608810610621 +  $002y_{n-9}^*$  + 0.724997069114390405 +  $002y_{n-8}^*$ - 0.922698184009056423 + 002y<sub>1-7</sub> + 0.944151375123903584 + 002y<sub>1-6</sub>

- 0.778639442961067678 +  $002y^1_{n-5}$  + 0.516827958461417802 +  $002y^1_{n-4}$ - 0.275060581873627117 + 002y<sub>1-3</sub> + 0.117205113952822522 + 002y<sub>1-2</sub>  $-0.409975468303282999 + 001y_{n-1} + 0.173108568066549916 + 001y_n$ +  $0.252812146729039240y'_{n+1}$ 

#### 17TH-ORDER SYSTEM

#### Predictor

 $y_{n+1} = y_n + \Delta T (-0.249597650297715667y_{n-17}^{\dagger} + 0.449597220179020557 + 001y_{n-16}^{\dagger})$ - 0.382465842847283475 + 002y<sub>1-15</sub> + 0.204168638654674800 + 003y<sub>1-14</sub> - 0.766435967911289140 +  $003y_{n-13}^1$  + 0.214862719645361424 +  $004y_{n-12}^1$ - 0.466197810488537112 +  $004y_{n-11}^1$  + 0.800544622478944153 +  $004y_{n-10}^1$ - 0.110228829692048839 + 005y<sub>1-9</sub> + 0.122860818726318507 + 005y<sub>1-8</sub>  $- 0.110923082083738237 + 005y<sub>n-7</sub><sup>1</sup> + 0.810012628718327447 + 004y<sub>n-6</sub><sup>1</sup>$ - 0.475117733225696087 +  $004y'_{n-5}$  + 0.221012676751399984 +  $004y'_{n-4}$ - 0.798925369604922742 + 003y'<sub>n-3</sub> + 0.217578051611518262 + 003y'<sub>n-2</sub>  $-0.427253666932433320 + 002y'_{n-1} + 0.627848982535688180 + 001y'_{n}$ 

#### Corrector

 $y_{n+1} = y_n + \Delta T(0.321449643132356720 - 002y_{n-16}^{\prime} - 0.581437891778505555 - 001y_{n-15}^{\prime}$ + 0.496956011738815704 $y_{n-14}$  - 0.266715800027919954 + 001 $y_{n-13}$ + 0.100745287027864105 + 002y<sub>1-12</sub> - 0.284473247585774889 + 002y<sub>1-11</sub> + 0.622506017149331594 +  $002y_{n-10}^{\prime}$  - 0.107988987477441797 +  $003y_{n-9}^{\prime}$ 

### 18TH-ORDER SYSTEM

#### Predictor

 $\textbf{y}_{n+1} = \textbf{y}_{n} + \Delta \textbf{T} \big( 0 \cdot 246628202582257457 \textbf{y}_{n-18}^{\intercal} - \textbf{0} \cdot 468890529677834989 + 001 \textbf{y}_{n-17}^{\intercal}$ + 0.422300871968755965 +  $002y_{n-16}^{\dagger}$  - 0.239495197591850432 +  $003y_{n-15}^{\dagger}$ + 0.958850938556382618 +  $003y_{n-14}^1$  - 0.287954640763607103 +  $004y_{n-13}^1$ + 0.672703314919064167 +  $004y_{n-12}^1$  - 0.125106740238631324 +  $005y_{n-11}^1$ + 0.187974031133838633 + 005y'<sub>n-10</sub> - 0.230209461787542415 + 005y'<sub>n-9</sub> + 0.230780387612262725 + 005y<sub>1-8</sub> - 0.189410041273515850 + 005y<sub>1-7</sub> + 0.126785322399203019 +  $005y_{n-6}^{1}$  - 0.686428777198174276 +  $004y_{n-5}^{1}$ + 0.296480906741570766 +  $004y_{n-4}^{\dagger}$  - 0.100017398291204483 +  $004y_{n-3}^{\dagger}$ + 0.255312166606603652 +  $003y_{n-2}^{\dagger}$  - 0.471646743397239662 +  $002y_{n-1}^{\dagger}$  $+0.652511802793913926 + 001y_n'$ 

#### Corrector

 $y_{n+1} = y_n + \Delta T (-0.296944771545820966 - 002y_{n-17}^{\prime} + 0.566645553095713411 - 001y_{n-16}^{\prime}$ - 0.512469289642956638y<sub>1-15</sub> + 0.292002534755271478 + 001y<sub>1-14</sub>

- 0.117536680095813211 + 002y<sub>1</sub>-13</sub> + 0.355167567288323508 + 002y<sub>1-12</sub> - 0.835721521483436930 +  $002y_{n-11}^1$  + 0.156750305811680223 +  $003y_{n-10}^1$ - 0.237926080610462135 + 003y<sub>1-9</sub> + 0.295018663082493113 + 003y<sub>1-8</sub> - 0.300351319779401899 + 003y<sub>1-7</sub> + 0.251430368205513157 + 003y<sub>1-6</sub> - 0.172771379519933439 +  $003y'_{n-5}$  + 0.970163277892179544 +  $002y'_{n-4}$ - 0.442430697032149232 + 002y<sub>1-3</sub> + 0.163294383043961770 + 002y<sub>1-2</sub> - 0.499125169815794119 +  $001y'_{n-1}$  + 0.183918217887624758 +  $001y'_{n}$ +  $0.246628202582257464y'_{n+1}$ 

ì

### 19TH-ORDER SYSTEM

#### Predictor

 $y_{n+1} = y_n + \Delta T (-0.243872812282820742y_{n-19}^{\dagger} + 0.488021163595585154 + 001y_{n-18}^{\dagger})$ - 0.463911561971406966 +  $002y_{n-17}^1$  + 0.278542842298928894 +  $003y_{n-16}^1$ - 0.118474621800006362 + 004y'<sub>n-15</sub> + 0.379460399978102219 + 004y'<sub>n-14</sub> - 0.949630255049356339 + 004y'<sub>n-13</sub> + 0.190152964144974132 + 005y'<sub>n-12</sub>  $-0.309430689218232897 + 005y_{n-11}^1 + 0.413258857664462777 + 005y_{n-10}^1$ - 0.455494288318166560 + 005y<sub>1-9</sub> + 0.415104336591864297 + 005y<sub>1-8</sub> - 0.312292673926583565 + 005y<sub>1-7</sub> + 0.192952893827777942 + 005y<sub>1-6</sub> - 0.970004083320638234 + 004 $y_{n-5}$  + 0.391006008782392086 + 004 $y_{n-4}$ - 0.123648673801409812 + 004 $y_{n-3}^{\dagger}$  + 0.297014417506965999 + 003 $y_{n-2}^{\dagger}$  $-0.517982577730975603 + 002y^{1}_{n-1} + 0.676899084022196000 + 001y^{1}_{n}$ 

# Corrector

$$
y_{n+1} = y_n + \Delta T(0.275539029943671580 - 002y_{n-18}^1 - 0.553218634047558098 - 001y_{n-17}^1 + 0.527836296513249742y_{n-16}^1 - 0.318244248979713424 + 001y_{n-15}^1 + 0.135999181481694252 + 002y_{n-14}^1 - 0.437933464114314523 + 002y_{n-13}^1 + 0.110276006333149324 + 003y_{n-12}^1 - 0.222410758556360928 + 003y_{n-11}^1 + 0.365008215423706076 + 003y_{n-10}^1 - 0.492463525691827066 + 003y_{n-9}^1 + 0.549556108163858044 + 003y_{n-8}^1 - 0.508609229391427752 + 003y_{n-7}^1 + 0.390268974613530393 + 003y_{n-6}^1 - 0.247530629124250412 + 003y_{n-5}^1 + 0.129056006191068085 + 003y_{n-4}^1 - 0.549229625038316336 + 002y_{n-3}^1 + 0.189994115045503546 + 002y_{n-2}^1 - 0.5492296250383161959 + 001y_{n-1}^1 + 0.189153459456554518 + 001y_{n}^1 + 0.243872812282820749y_{n+1}^1)
$$

 $\overline{a}$ 

 $\overline{a}$ 

 $\bar{\beta}$ 

 $\frac{1}{2}$ 

 $\ddot{\phantom{a}}$ 

 $\overline{a}$ 

# 20TH-ORDER SYSTEM

# Predictor

$$
y_{n+1} = y_n + \Delta T(0.241305789737813504y'_{n-20} - 0.506998860703909081 + 001y'_{n-19}
$$
  
+ 0.507283116861404171 + 002y'<sub>n-18</sub> - 0.321479756498248090 + 003y'<sub>n-17</sub>  
+ 0.144766939357863532 + 004y'<sub>n-16</sub> - 0.492595118209512418 + 004y'<sub>n-15</sub>  
+ 0.131476164100186736 + 005y'<sub>n-14</sub> - 0.282023283709688662 + 005y'<sub>n-13</sub>  
+ 0.494125867477697802 + 005y'<sub>n-12</sub> - 0.714727893661864457 + 005y'<sub>n-11</sub>  
+ 0.859085782552457494 + 005y'<sub>n-10</sub> - 0.860791492761798119 + 005y'<sub>n-9</sub>  
+ 0.719077239924587968 + 005y'<sub>n-8</sub> - 0.499352922131336593 + 005y'<sub>n-7</sub>  
+ 0.286483017930154456 + 005y'<sub>n-6</sub> - 0.134412457973014429 + 005y'<sub>n-5</sub>

 $\bar{z}$ 

$$
+ 0.507918663910362727 + 004y'_{n-4} - 0.151157533831520551 + 004y'_{n-3} + 0.342862517557150564 + 003y'_{n-2} - 0.566243735678538303 + 002y'_{n-1} + 0.701029662995977350 + 001y'_{n})
$$

# Corrector

 $\ddot{\phantom{0}}$ 

 $\hat{\mathbf{v}}$ 

 $\bullet$ 

 $\tilde{\phantom{a}}$ 

$$
y_{n+1} = y_n + \Delta T(-0.256702254500723787 - 002y'_{n-19} + 0.540958411995814733 - 001y'_{n-18}
$$
  
\n- 0.543056146956131006y'<sub>n-17</sub> + 0.345424199782150092 + 001y'<sub>n-16</sub>  
\n- 0.156196667203572017 + 002y'<sub>n-15</sub> + 0.533990356859616411 + 002y'<sub>n-14</sub>  
\n- 0.143291140255911992 + 003y'<sub>n-13</sub> + 0.309271594022110403 + 003y'<sub>n-12</sub>  
\n- 0.545778588550922682 + 003y'<sub>n-11</sub> + 0.796165322083121750 + 003y'<sub>n-10</sub>  
\n- 0.966736343017184307 + 003y'<sub>n-9</sub> + 0.980713214823273717 + 003y'<sub>n-8</sub>  
\n- 0.831977059385989507 + 003y'<sub>n-7</sub> + 0.589264562302491472 + 003y'<sub>n-6</sub>  
\n- 0.347028422968730952 + 003y'<sub>n-5</sub> + 0.168855123728860301 + 003y'<sub>n-4</sub>  
\n- 0.673601867343917011 + 002y'<sub>n-3</sub> + 0.219258172058586058 + 002y'<sub>n-2</sub>  
\n- 0.595015772291299479 + 001y'<sub>n-1</sub> + 0.194287504546568993 + 001y'<sub>n</sub>

 $\label{eq:2} \frac{d}{dt} \int_{-\infty}^{\infty} \frac{d\mu}{dt} \, dt = \frac{1}{2} \int_{-\infty}^{\infty} \frac{d\mu}{dt} \, dt$ 

### **APPENDIX C**

# ADAMS PREDICTOR AND CORRECTOR DIFFERENCE FORMULAS

The Adams predictor and corrector difference formulas are expressed as follows.

 $\Delta_{\rm e}$ 

### PREDICTOR DIFFERENCE FORMULA

$$
y_{n+1} = y_n + \Delta T(y'_h + 0.5 \Delta_1 y'_h + 0.41666666666666666667 \Delta_2 y'_h + 0.375 \Delta_3 y'_h
$$
  
+ 0.34861111111111111 \Delta\_4 y'\_h + 0.329861111111111111 \Delta\_5 y'\_h  
+ 0.315591931216931216 \Delta\_6 y'\_h + 0.304224537037037036 \Delta\_7 y'\_h  
+ 0.294868000440917107 \Delta\_8 y'\_h + 0.286975446428571428 \Delta\_9 y'\_h  
+ 0.280189596443936721 \Delta\_{10} y'\_h + 0.274265540031599059 \Delta\_{11} y'\_h  
+ 0.269028846773648774 \Delta\_{12} y'\_h + 0.264351348366606509 \Delta\_{13} y'\_h  
+ 0.260136396127601036 \Delta\_{14} y'\_h + 0.256309496574389152 \Delta\_{15} y'\_h  
+ 0.252812146729039235 \Delta\_{16} y'\_h + 0.249597650297715667 \Delta\_{17} y'\_h  
+ 0.246628202582257457 \Delta\_{18} y'\_h + 0.243872812282820742 \Delta\_{19} y'\_h  
+ 0.241305789737813504 \Delta\_{20} y'\_h)

# CORRECTOR DIFFERENCE FORMULA

 $y_{n+1} = y_n + \Delta T (y'_{n+1} - 0.5 \Delta_1 y'_{n+1} - 0.8333333333333335 - 001 \Delta_2 y'_{n+1}$ - 0.416666666666666665 - 001  $\Delta_3 y_{n+1}^{\prime}$  - 0.263888888888888892 - 001  $\Delta_4 y_{n+1}^{\prime}$ - 0.1875 - 001  $\Delta_{5}y_{n+1}$  - 0.142691798941798941 - 001  $\Delta_{6}y_{n+1}$ - 0.113673941798941799 - 001  $\Delta_{7}y_{n+1}$  - 0.935653659611992939 - 002  $\Delta_{8}y_{n+1}^{\prime}$   $-0.789255401234567893 - 002 \Delta_{9} y_{n+1}^{*} - 0.678584998463470693 - 002 \Delta_{10} y_{n+1}^{*}$ - 0.592405641233766230 - 002  $\Delta_{11}y_{n+1}^{\dagger}$  - 0.523669325795028499 - 002  $\Delta_{12}y_{n+1}^{\dagger}$ - 0.467749840704226446 - 002  $\Delta_{13}y_{n+1}^{\prime}$  - 0.421495223900547286 - 002  $\Delta_{14}y_{n+1}^{\prime}$ - 0.382689955321188443 - 002  $\Delta_{15}y_{n+1}$  - 0.349734984534991753 - 002  $\Delta_{16}y_{n+1}$ - 0.321449643132356720 - 002  $\Delta_{17}y_{n+1}$  - 0.296944771545820966 - 002  $\Delta_{18}y_{n+1}$ - 0.275539029943671580 - 002  $\Delta_{19}y_{n+1}$  - 0.256702254500723787 - 002  $\Delta_{20}y_{n+1}$ )

# **APPENDIX D**

# EXPANSION OF DIFFERENCE FORMULAS IN TERMS OF TABULATED VALUES

The expansion of the backward difference formula is as follows.

 $\hat{\mathbf{v}}$ 

 $\lambda$ 

 $\ddot{\phantom{0}}$ 

 $\mathbb{R}^2$ 

量

$$
\Delta_1 y'_n = y'_n - y'_{n-1}
$$
\n
$$
\Delta_2 y'_n = y'_n - 2y'_{n-1} + y'_{n-2}
$$
\n
$$
\Delta_3 y'_n = y'_n - 3y'_{n-1} + 3y'_{n-2} - y'_{n-3}
$$
\n
$$
\Delta_4 y'_n = y'_n - 4y'_{n-1} + 6y'_{n-2} - 4y'_{n-3} + y'_{n-4}
$$
\n
$$
\Delta_5 y'_n = y'_n - 5y'_{n-1} + 10y'_{n-2} - 10y'_{n-3} + 5y'_{n-4} - y'_{n-5}
$$
\n
$$
\Delta_6 y'_n = y'_n - 6y'_{n-1} + 15y'_{n-2} - 20y'_{n-3} + 15y'_{n-4} - 6y'_{n-5} + y'_{n-6}
$$
\n
$$
\Delta_7 y'_n = y'_n - 7y'_{n-1} + 21y'_{n-2} - 35y'_{n-3} + 35y'_{n-4} - 21y'_{n-5} + 7y'_{n-6} - y'_{n-7}
$$
\n
$$
\Delta_8 y'_n = y'_n - 8y'_{n-1} + 28y'_{n-2} - 56y'_{n-3} + 70y'_{n-4} - 56y'_{n-5} + 28y'_{n-6} - 8y'_{n-7} + y'_{n-8}
$$
\n
$$
\Delta_9 y'_n = y'_n - 8y'_{n-1} + 36y'_{n-2} - 84y'_{n-3} + 126y'_{n-4} - 126y'_{n-5} + 84y'_{n-6} - 36y'_{n-7} + 9y'_{n-8}
$$
\n
$$
- y'_{n-9}
$$
\n
$$
\Delta_{10} y'_n = y'_n - 10y'_{n-1} + 45y'_{n-2} - 120y'_{n-3} + 210y'_{n-4} - 252y'_{n-5} + 210y'_{n-6} - 120y'_{n-7}
$$
\n
$$
+ 45y'_{n-8} - 10y'_{n-9}
$$

$$
\Delta_{11}y_{n}^{\prime} = y_{n}^{\prime} - 11y_{n-1}^{\prime} + 55y_{n-2}^{\prime} - 165y_{n-3}^{\prime} + 330y_{n-4}^{\prime} - 462y_{n-5}^{\prime} + 462y_{n-6}^{\prime} - 330y_{n-7}^{\prime} + 165y_{n-8}^{\prime} - 55y_{n-9}^{\prime} + 11y_{n-10}^{\prime} - y_{n-11}^{\prime}
$$

$$
\Delta_{12}y_{n}^{'} = y_{n}^{'} - 12y_{n-1}^{'} + 66y_{n-2}^{'} - 220y_{n-3}^{'} + 495y_{n-4}^{'} - 792y_{n-5}^{'} + 924y_{n-6}^{'} - 792y_{n-7}^{'} + 495y_{n-8}^{'} - 220y_{n-9}^{'} + 66y_{n-10}^{'} - 12y_{n-11}^{'} + y_{n-12}^{'}
$$

$$
\Delta_{13}y_{n}^{'} = y_{n}^{'} - 13y_{n-1}^{'} + 78y_{n-2}^{'} - 286y_{n-3}^{'} + 715y_{n-4}^{'} - 1287y_{n-5}^{'} + 1716y_{n-6}^{'} - 1716y_{n-7}^{'} + 1287y_{n-8}^{'} - 715y_{n-9}^{'} + 286y_{n-10}^{'} - 78y_{n-11}^{'} + 13y_{n-12}^{'} - y_{n-13}^{'}
$$

$$
\Delta_{14}y_{n}^{'} = y_{n}^{'} - 14y_{n-1}^{'} + 91y_{n-2}^{'} - 364y_{n-3}^{'} + 1001y_{n-4}^{'} - 2002y_{n-5}^{'} + 3003y_{n-6}^{'} - 3432y_{n-7}^{'} + 3003y_{n-8}^{'} - 2002y_{n-9}^{'} + 1001y_{n-10}^{'} - 364y_{n-11}^{'} + 91y_{n-12}^{'} - 14y_{n-13}^{'} + y_{n-14}^{'}.
$$

$$
\Delta_{15}y_{n}^{1} = y_{n}^{1} - 15y_{n-1}^{1} + 105y_{n-2}^{1} - 455y_{n-3}^{1} + 1365y_{n-4}^{1} - 3003y_{n-5}^{1} + 5005y_{n-6}^{1} - 6435y_{n-7}^{1} + 6435y_{n-8}^{1} - 5005y_{n-9}^{1} + 3003y_{n-10}^{1} - 1365y_{n-11}^{1} + 455y_{n-12}^{1} - 105y_{n-13}^{1} + 15y_{n-14}^{1} - y_{n-15}^{1}
$$

$$
\Delta_{16}y_{n}^{'} = y_{n}^{'} - 16y_{n-1}^{'} + 120y_{n-2}^{'} - 560y_{n-3}^{'} + 1820y_{n-4}^{'} - 4368y_{n-5}^{'} + 8008y_{n-6}^{'} - 11440y_{n-7}^{'} + 12870y_{n-8}^{'} - 11440y_{n-9}^{'} + 8008y_{n-10}^{'} - 4368y_{n-11}^{'} + 1820y_{n-12}^{'} - 560y_{n-13}^{'} + 120y_{n-14}^{'} - 16y_{n-15}^{'} + y_{n-16}^{'}
$$

$$
\Delta_{17}y_{n}^{'} = y_{n}^{'} - 17y_{n-1}^{'} + 136y_{n-2}^{'} - 680y_{n-3}^{'} + 2380y_{n-4}^{'} - 6188y_{n-5}^{'} + 12376y_{n-6}^{'} - 19448y_{n-7}^{'} + 24310y_{n-8}^{'} - 24310y_{n-9}^{'} + 19448y_{n-10}^{'} - 12376y_{n-11}^{'} + 6188y_{n-12}^{'} - 2380y_{n-13}^{'} + 680y_{n-14}^{'} - 136y_{n-15}^{'} + 17y_{n-16}^{'} - y_{n-17}^{'}
$$

$$
\Delta_{18}y_{n}^{\prime} = y_{n}^{\prime} - 18y_{n-1}^{\prime} + 153y_{n-2}^{\prime} - 816y_{n-3}^{\prime} + 3060y_{n-4}^{\prime} - 8568y_{n-5}^{\prime} + 18564y_{n-6}^{\prime}
$$
  
- 31824y<sub>n-7</sub><sup>1</sup> + 43758y<sub>n-8</sub><sup>1</sup> - 48620y<sub>n-9</sub><sup>1</sup> + 43758y<sub>n-10</sub><sup>1</sup> - 31824y<sub>n-11</sub><sup>1</sup> + 18564y<sub>n-12</sub><sup>1</sup>  
- 8568y<sub>n-13</sub><sup>1</sup> + 3060y<sub>n-14</sub><sup>1</sup> - 816y<sub>n-15</sub><sup>1</sup> + 153y<sub>n-16</sub><sup>1</sup> - 18y<sub>n-17</sub><sup>1</sup> + y<sub>n-18</sub><sup>1</sup>

$$
\Delta_{19}y_{n}^{i} = y_{n}^{i} - 19y_{n-1}^{i} + 171y_{n-2}^{i} - 969y_{n-3}^{i} + 3876y_{n-4}^{i} - 11628y_{n-5}^{i} + 27132y_{n-6}^{i} - 50388y_{n-7}^{i}
$$
  
+ 75582y<sub>n-8</sub><sup>i</sup> - 92378y<sub>n-9</sub><sup>i</sup> + 92378y<sub>n-10</sub><sup>i</sup> - 75582y<sub>n-11</sub><sup>i</sup> + 50388y<sub>n-12</sub><sup>i</sup> - 27132y<sub>n-13</sub>  
+ 11628y<sub>n-14</sub><sup>i</sup> - 3876y<sub>n-15</sub><sup>i</sup> + 969y<sub>n-16</sub><sup>i</sup> - 171y<sub>n-17</sub><sup>i</sup> + 19y<sub>n-18</sub><sup>i</sup> - y<sub>n-19</sub><sup>i</sup>

$$
\Delta_{20}y_{n}^{'} = y_{n}^{'} - 20y_{n-1}^{'} + 190y_{n-2}^{'} - 1140y_{n-3}^{'} + 4845y_{n-4}^{'} - 15504y_{n-5}^{'} + 38760y_{n-6}^{'} \n- 77520y_{n-7}^{'} + 125970y_{n-8}^{'} - 167960y_{n-9}^{'} + 184756y_{n-10}^{'} - 167960y_{n-11}^{'} \n+ 125970y_{n-12}^{'} - 77520y_{n-13}^{'} + 38760y_{n-14}^{'} - 15504y_{n-15}^{'} + 4845y_{n-16}^{'} \n- 1140y_{n-17}^{'} + 190y_{n-18}^{'} - 20y_{n-19}^{'} + y_{n-20}^{'}
$$

 $\mathbf{g}$ 

 $\mathcal{A}^{\mathcal{A}}$ 

 $\langle \cdot \rangle$ 

 $\bar{\alpha}$